# **rdp Documentation**

*Release 0.7*

**Fabian Hirschmann**

December 19, 2016

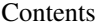

[1 Installation](#page-6-0) 3

[2 Usage](#page-8-0) 5

The Ramer–Douglas–Peucker algorithm (RDP) is an algorithm for reducing the number of points in a curve that is approximated by a series of points.

An interactive version of this algorithm can be found in [this blog post.](https://0x0b.de/the-ramer-douglas-peucker-algorithm.html)

This implementation works on 2D and 3D data.

# **Installation**

<span id="page-6-0"></span>The rdp package is available via pip:

pip install rdp

The code of this package is hosted at [GitHub.](https://github.com/fhirschmann/rdp)

### **Usage**

```
rdp.rdp(M, epsilon=0, dist=<function pldist>, algo='iter', return_mask=False)
     Simplifies a given array of points using the Ramer-Douglas-Peucker algorithm.
```
Example:

```
>>> from rdp import rdp
>>> rdp([[1, 1], [2, 2], [3, 3], [4, 4]])
[1, 1], [4, 4]
```
This is a convenience wrapper around both  $rdp$ .  $rdp$  iter() and  $rdp$ .  $rdp$   $rdp$   $r$ ec() that detects if the input is a numpy array in order to adapt the output accordingly. This means that when it is called using a Python list as argument, a Python list is returned, and in case of an invocation using a numpy array, a NumPy array is returned.

The parameter return  $mask=True$  can be used in conjunction with  $alogo="iter"$  to return only the mask of points to keep. Example:

```
>>> from rdp import rdp
>>> import numpy as np
>>> arr = np.array([1, 1, 2, 2, 3, 3, 4, 4]).reshape(4, 2)
>>> arr
array([[1, 1],
       [2, 2],[3, 3],
       [4, 4]])
>>> mask = rdp(arr, algo="iter", return_mask=True)
>>> mask
array([ True, False, False, True], dtype=bool)
>>> arr[mask]
array([[1, 1],
       [4, 4]])
```
#### **Parameters**

- **M** (numpy array with shape  $(n, d)$ ) where n is the number of points and d their dimension) – a series of points
- **epsilon** ([float](https://docs.python.org/library/functions.html#float)) epsilon in the rdp algorithm
- **dist** (function with signature f(point, start, end) see [rdp.pldist\(\)](#page-9-1)) distance function
- **algo** ([string](https://docs.python.org/library/string.html#module-string)) either iter for an iterative algorithm or rec for a recursive algorithm
- <span id="page-8-1"></span>• **return\_mask** ([bool](https://docs.python.org/library/functions.html#bool)) – return mask instead of simplified array

Recursive version.

#### Parameters

- **M** (numpy array) an array
- **epsilon** ([float](https://docs.python.org/library/functions.html#float)) epsilon in the rdp algorithm
- dist (function with signature f(point, start, end) see [rdp.pldist\(\)](#page-9-1)) distance function
- <span id="page-9-0"></span>rdp.**rdp\_iter**(*M*, *epsilon*, *dist=<function pldist>*, *return\_mask=False*) Simplifies a given array of points.

Iterative version.

#### **Parameters**

- **M** (numpy array) an array
- **epsilon** ([float](https://docs.python.org/library/functions.html#float)) epsilon in the rdp algorithm
- dist (function with signature f(point, start, end) see [rdp.pldist\(\)](#page-9-1)) distance function
- **return\_mask** ([bool](https://docs.python.org/library/functions.html#bool)) return the mask of points to keep instead

#### <span id="page-9-1"></span>rdp.**pldist**(*point*, *start*, *end*)

Calculates the distance from point to the line given by the points start and end.

#### Parameters

- **point** (numpy array) a point
- **start** (numpy array) a point of the line
- **end** (numpy array) another point of the line

<span id="page-9-2"></span>rdp.**rdp\_rec**(*M*, *epsilon*, *dist=<function pldist>*) Simplifies a given array of points.

Index

## P

pldist() (in module rdp), [6](#page-9-2)

# R

rdp() (in module rdp), [5](#page-8-2) rdp\_iter() (in module rdp), [6](#page-9-2) rdp\_rec() (in module rdp), [5](#page-8-2)